# Finding Similar Items III

# Krzysztof Dembczyński

Intelligent Decision Support Systems Laboratory (IDSS) Poznań University of Technology, Poland

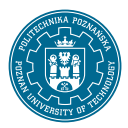

Software Development Technologies Master studies, second semester Academic year 2018/19 (winter course)

- Mining of massive datasets.
- Classification and regression.
- Evolution of database systems.
- MapReduce
- MapReduce in Apache Spark
- Nearest neighbor search:

- Mining of massive datasets.
- Classification and regression.
- Evolution of database systems.
- MapReduce
- MapReduce in Apache Spark
- Nearest neighbor search:
	- $\blacktriangleright$  Minhash technique

- Mining of massive datasets.
- Classification and regression.
- Evolution of database systems.
- MapReduce
- MapReduce in Apache Spark
- Nearest neighbor search:
	- $\blacktriangleright$  Minhash technique
	- $\blacktriangleright$  Locality-sensitive hashing with minhash

- Mining of massive datasets.
- Classification and regression.
- Evolution of database systems.
- MapReduce
- MapReduce in Apache Spark
- Nearest neighbor search:
	- $\blacktriangleright$  Minhash technique
	- $\blacktriangleright$  Locality-sensitive hashing with minhash
	- $\blacktriangleright$  Distance measures

- Mining of massive datasets.
- Classification and regression.
- Evolution of database systems.
- MapReduce
- MapReduce in Apache Spark
- Nearest neighbor search:
	- $\blacktriangleright$  Minhash technique
	- $\blacktriangleright$  Locality-sensitive hashing with minhash
	- $\blacktriangleright$  Distance measures
	- $\blacktriangleright$  Theory of LSH

- Mining of massive datasets.
- Classification and regression.
- Evolution of database systems.
- MapReduce
- MapReduce in Apache Spark
- Nearest neighbor search:
	- $\blacktriangleright$  Minhash technique
	- $\blacktriangleright$  Locality-sensitive hashing with minhash
	- $\blacktriangleright$  Distance measures
	- $\blacktriangleright$  Theory of LSH
	- I SH families for other distance measures

# **Outline**

- [Motivation](#page-8-0)
- [Hash Structures for Multidimensional data](#page-29-0)
- [Tree Structures for Multidimensional Data](#page-53-0)
- [The curse of dimensionality](#page-83-0)
- [Summary](#page-86-0)

# **Outline**

# <span id="page-8-0"></span>[Motivation](#page-8-0)

[Hash Structures for Multidimensional data](#page-29-0)

- [Tree Structures for Multidimensional Data](#page-53-0)
- [The curse of dimensionality](#page-83-0)
- [Summary](#page-86-0)

• To speed up the exact search of nearest neighbors we need additional data structures.

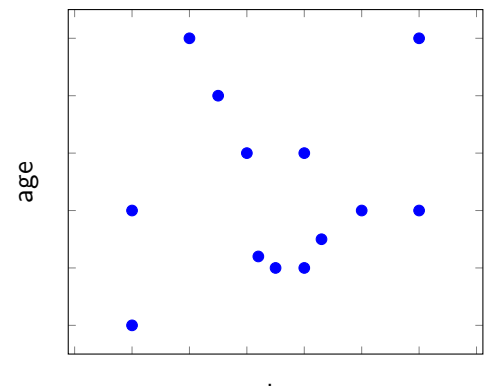

- To speed up the exact search of nearest neighbors we need additional data structures.
- Conventional index structures are one dimensional and are not suitable for multi-dimensional search queries.

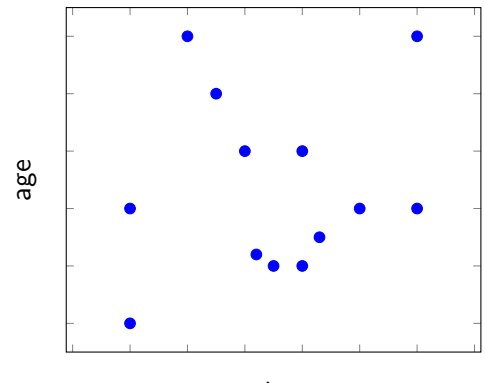

• Besides nearest-neighbor queries we distinguish other types of multi-dimensional queries:

- Besides nearest-neighbor queries we distinguish other types of multi-dimensional queries:
	- $\triangleright$  Partial match queries: for specified values for one or more dimensions find all points matching those values in those dimensions:

where salary  $= 5000$  and age  $= 30$ 

- Besides nearest-neighbor queries we distinguish other types of multi-dimensional queries:
	- $\triangleright$  Partial match queries: for specified values for one or more dimensions find all points matching those values in those dimensions:

where salary  $= 5000$  and age  $= 30$ 

 $\triangleright$  Range queries: for specified ranges for one or more dimensions find all the points within those ranges:

> where salary between 3500 and 5000 and age between 25 and 35

- Besides nearest-neighbor queries we distinguish other types of multi-dimensional queries:
	- $\triangleright$  Partial match queries: for specified values for one or more dimensions find all points matching those values in those dimensions:

where salary  $= 5000$  and age  $= 30$ 

 $\triangleright$  Range queries: for specified ranges for one or more dimensions find all the points within those ranges:

> where salary between 3500 and 5000 and age between 25 and 35

 $\triangleright$  Where-am-I queries: for a given point, where this point is located (in which shape).

### Multi-dimensional queries with conventional indexes

• Consider a range query:

where salary between 3500 and 5000 and age between 25 and 35

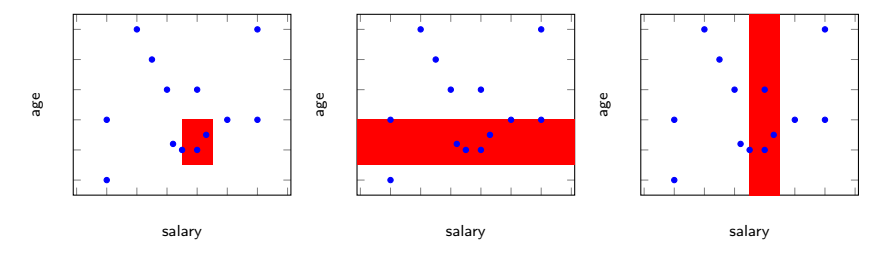

- To answer the query:
	- $\triangleright$  Scan along either index at once,
	- $\blacktriangleright$  Intersect the elements returned by indexes
- This approach produces many false hits on each index!

• To solve the nearest neighbor search one can ask the range query and select the point closest to the target within that range.

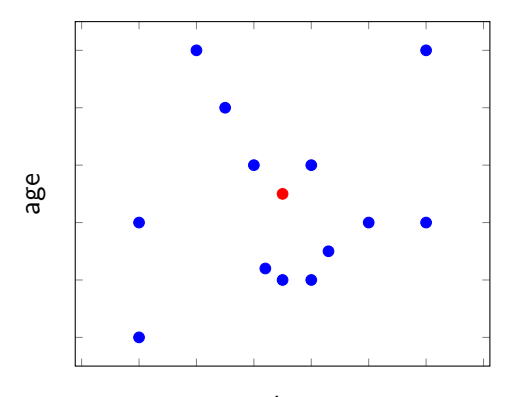

• To solve the nearest neighbor search one can ask the range query and select the point closest to the target within that range.

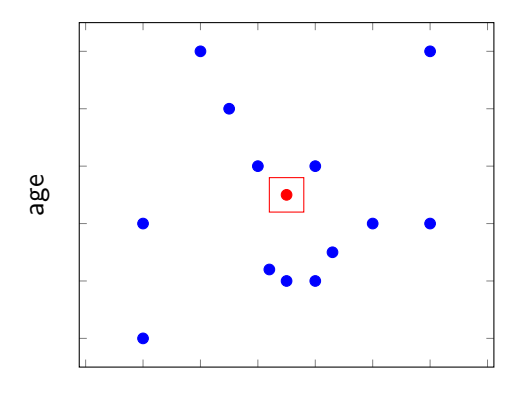

- To solve the nearest neighbor search one can ask the range query and select the point closest to the target within that range.
- There are two situations we need to take into account:

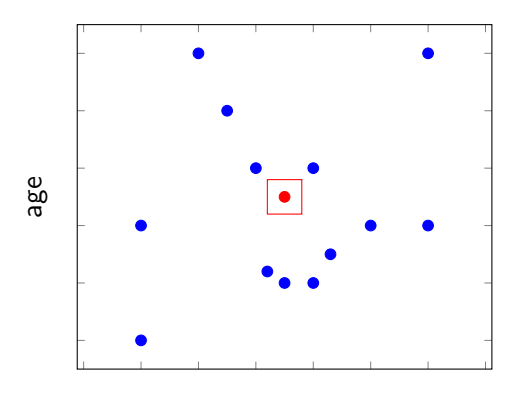

- To solve the nearest neighbor search one can ask the range query and select the point closest to the target within that range.
- There are two situations we need to take into account:
	- $\blacktriangleright$  There is no point within the selected range.

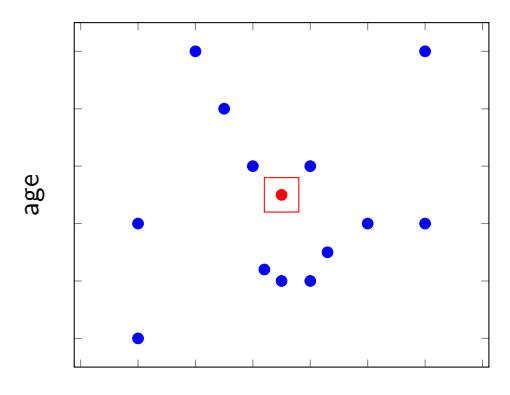

- To solve the nearest neighbor search one can ask the range query and select the point closest to the target within that range.
- There are two situations we need to take into account:
	- $\blacktriangleright$  There is no point within the selected range.

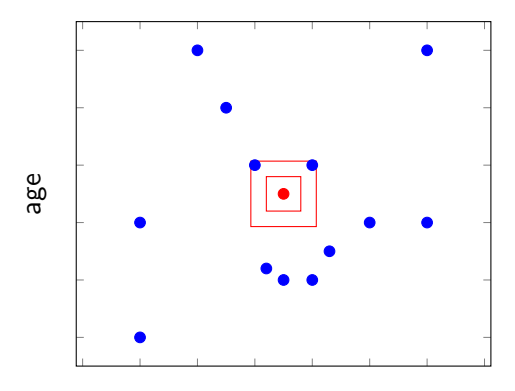

- To solve the nearest neighbor search one can ask the range query and select the point closest to the target within that range.
- There are two situations we need to take into account:
	- $\blacktriangleright$  There is no point within the selected range.
	- $\blacktriangleright$  The closest point within the range might not be the closest point overall.

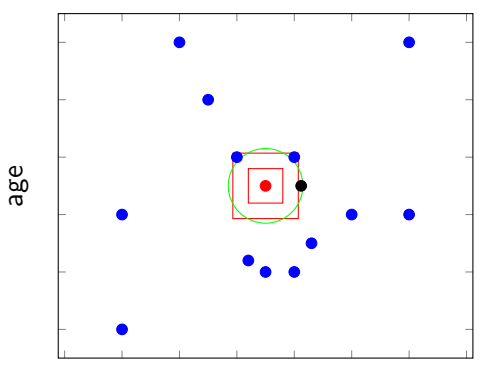

- To solve the nearest neighbor search one can ask the range query and select the point closest to the target within that range.
- There are two situations we need to take into account:
	- $\blacktriangleright$  There is no point within the selected range.
	- $\blacktriangleright$  The closest point within the range might not be the closest point overall.

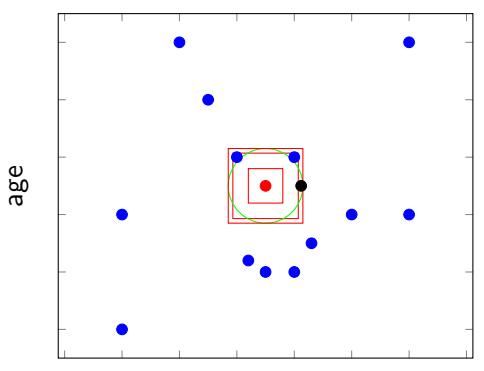

• A general technique for finding the nearest neighbor:

- A general technique for finding the nearest neighbor:
	- $\blacktriangleright$  Estimate the range in which the nearest point is likely to be found.

- A general technique for finding the nearest neighbor:
	- $\blacktriangleright$  Estimate the range in which the nearest point is likely to be found.
	- $\blacktriangleright$  Execute the corresponding range query.

- A general technique for finding the nearest neighbor:
	- $\blacktriangleright$  Estimate the range in which the nearest point is likely to be found.
	- $\blacktriangleright$  Execute the corresponding range query.
	- $\blacktriangleright$  If no points are found within that range, repeat with a larger range, until at least one point will be found.

- A general technique for finding the nearest neighbor:
	- $\blacktriangleright$  Estimate the range in which the nearest point is likely to be found.
	- $\blacktriangleright$  Execute the corresponding range query.
	- $\blacktriangleright$  If no points are found within that range, repeat with a larger range, until at least one point will be found.
	- $\triangleright$  Consider, whether there is the possibility that a closer point exists outside the range used. If so, increase appropriately the range once more and retrieve all points in the larger range to check.

# Multidimensional index structures

- Hash-table-like approaches
- Tree-like approaches

# **Outline**

### <span id="page-29-0"></span>[Motivation](#page-8-0)

# [Hash Structures for Multidimensional data](#page-29-0)

- [Tree Structures for Multidimensional Data](#page-53-0)
- [The curse of dimensionality](#page-83-0)
- [Summary](#page-86-0)

• The space of points partitioned in a grid.

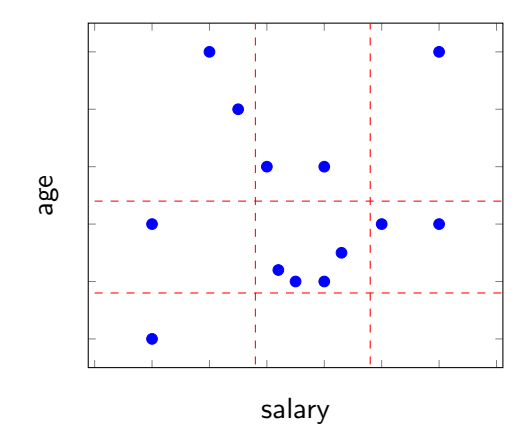

- The space of points partitioned in a grid.
- In each dimension, grid lines partition the space into stripes.

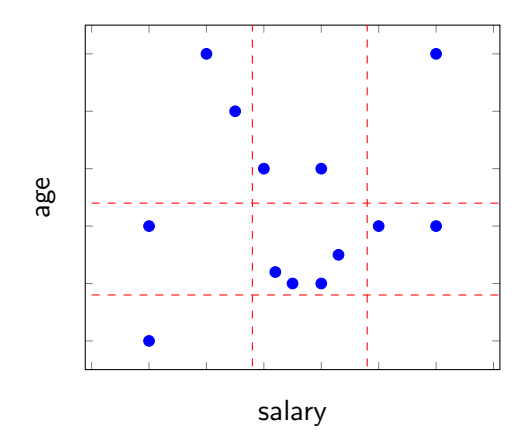

- The space of points partitioned in a grid.
- In each dimension, grid lines partition the space into stripes.
- The number of grid lines in different dimensions may vary.

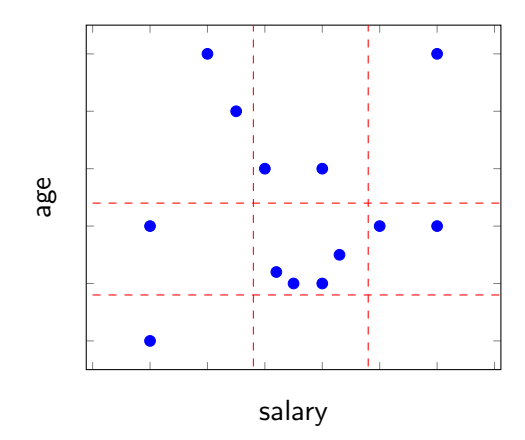

- The space of points partitioned in a grid.
- In each dimension, grid lines partition the space into stripes.
- The number of grid lines in different dimensions may vary.
- Spacings between adjacent grid lines may also vary.

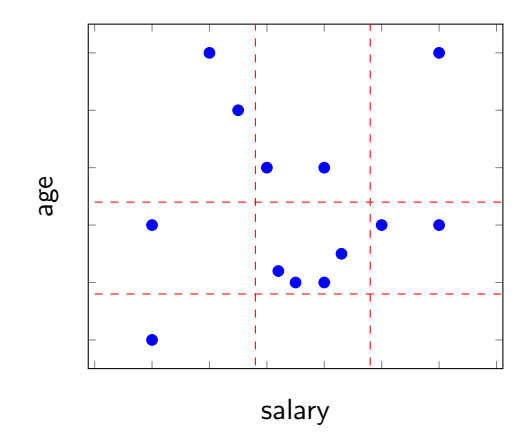

- The space of points partitioned in a grid.
- In each dimension, grid lines partition the space into stripes.
- The number of grid lines in different dimensions may vary.
- Spacings between adjacent grid lines may also vary.
- Each region corresponds to a bucket.

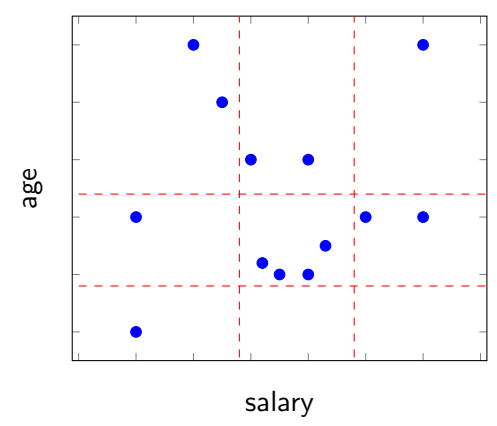

• Lookup in Grid Files:
- Lookup in Grid Files:
	- $\blacktriangleright$  Look at each component of a point and determine the position of the point in the grid for that dimension.

- Lookup in Grid Files:
	- $\blacktriangleright$  Look at each component of a point and determine the position of the point in the grid for that dimension.
	- $\blacktriangleright$  The positions of the point in each of the dimensions together determine the bucket.

- Lookup in Grid Files:
	- $\blacktriangleright$  Look at each component of a point and determine the position of the point in the grid for that dimension.
	- $\blacktriangleright$  The positions of the point in each of the dimensions together determine the bucket.
- Insertion into Grid Files:

- Lookup in Grid Files:
	- $\blacktriangleright$  Look at each component of a point and determine the position of the point in the grid for that dimension.
	- $\blacktriangleright$  The positions of the point in each of the dimensions together determine the bucket.
- Insertion into Grid Files:
	- $\blacktriangleright$  Follow the procedure for lookup of the record and place the new record to that bucket

- Lookup in Grid Files:
	- $\blacktriangleright$  Look at each component of a point and determine the position of the point in the grid for that dimension.
	- $\blacktriangleright$  The positions of the point in each of the dimensions together determine the bucket.
- Insertion into Grid Files:
	- $\blacktriangleright$  Follow the procedure for lookup of the record and place the new record to that bucket
	- $\blacktriangleright$  If there is no room in the bucket:

- Lookup in Grid Files:
	- $\blacktriangleright$  Look at each component of a point and determine the position of the point in the grid for that dimension.
	- $\blacktriangleright$  The positions of the point in each of the dimensions together determine the bucket.
- Insertion into Grid Files:
	- $\blacktriangleright$  Follow the procedure for lookup of the record and place the new record to that bucket
	- $\blacktriangleright$  If there is no room in the bucket:
		- Add overflow blocks to the buckets, as needed, or

- Lookup in Grid Files:
	- $\blacktriangleright$  Look at each component of a point and determine the position of the point in the grid for that dimension.
	- $\blacktriangleright$  The positions of the point in each of the dimensions together determine the bucket.
- Insertion into Grid Files:
	- $\blacktriangleright$  Follow the procedure for lookup of the record and place the new record to that bucket
	- $\blacktriangleright$  If there is no room in the bucket:
		- Add overflow blocks to the buckets, as needed, or
		- Reorganize the structure by adding or moving the grid lines.

• For each dimension with large number of stripes create an index over the partition values.

- For each dimension with large number of stripes create an index over the partition values.
- Given a value  $v$  in some coordinate, search for the corresponding partition values (the lower end) and get one component of the address of the corresponding bucket.

- For each dimension with large number of stripes create an index over the partition values.
- Given a value  $v$  in some coordinate, search for the corresponding partition values (the lower end) and get one component of the address of the corresponding bucket.
- Given all components of the address from each dimension, find where in the matrix (grid file) the pointer to the bucket falls.

- For each dimension with large number of stripes create an index over the partition values.
- Given a value  $v$  in some coordinate, search for the corresponding partition values (the lower end) and get one component of the address of the corresponding bucket.
- Given all components of the address from each dimension, find where in the matrix (grid file) the pointer to the bucket falls.
- If the matrix is sparse treat it as a relation whose attributes are corners of the nonempty buckets and a final attribute representing the pointer to the bucket.

• Partial-match queries: We need to look at all the buckets in dimension not specified in the query

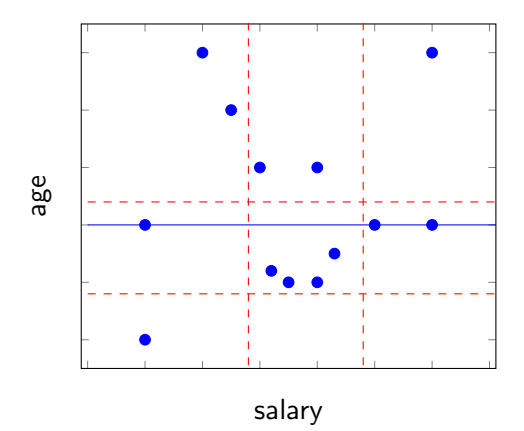

• Range queries: We need to look at all the buckets that cover the rectangular region defined by the query

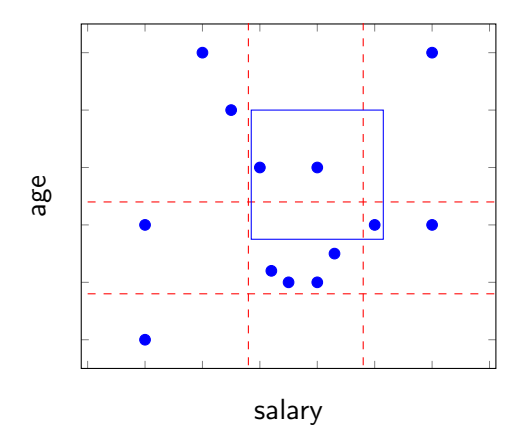

• Nearest-neighbor queries:

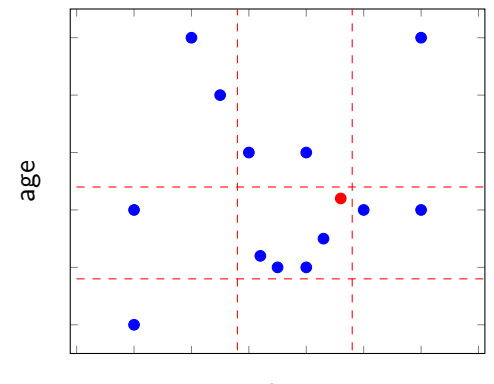

• Nearest-neighbor queries:

 $\triangleright$  Start with the bucket in which the point belongs.

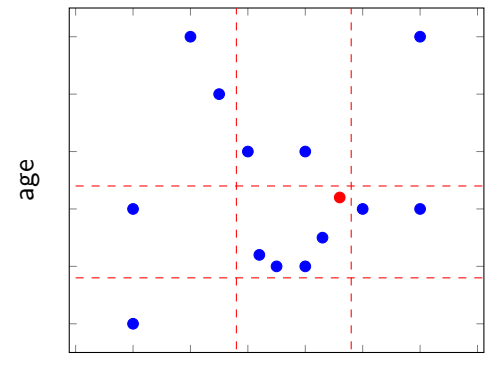

- Nearest-neighbor queries:
	- $\triangleright$  Start with the bucket in which the point belongs.
	- $\blacktriangleright$  If there is no point, check the adjacent buckets, for example, by spiral search; otherwise, find the nearest point to be a candidate.

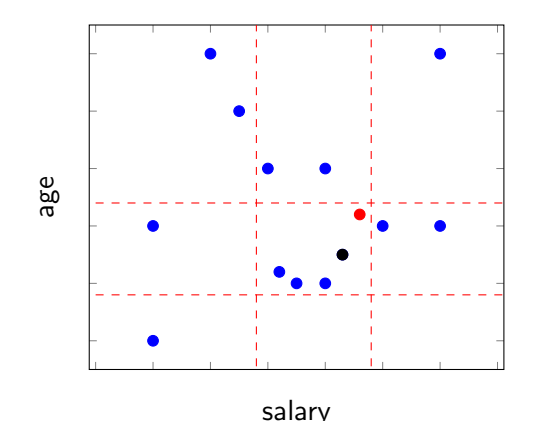

- Nearest-neighbor queries:
	- $\triangleright$  Start with the bucket in which the point belongs.
	- $\blacktriangleright$  If there is no point, check the adjacent buckets, for example, by spiral search; otherwise, find the nearest point to be a candidate.
	- $\triangleright$  Check points in the adjacent buckets if the distance between the query point and the border of its bucket is less than the distance from the candidate.

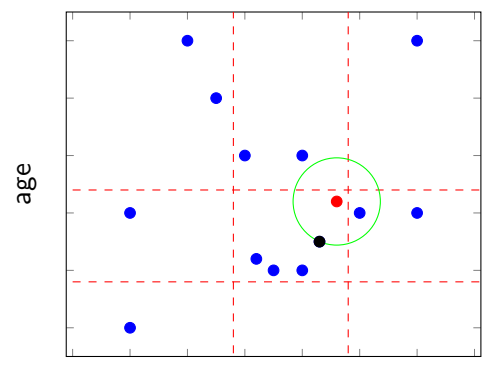

## **Outline**

- <span id="page-53-0"></span>[Motivation](#page-8-0)
- [Hash Structures for Multidimensional data](#page-29-0)

# [Tree Structures for Multidimensional Data](#page-53-0)

- [The curse of dimensionality](#page-83-0)
- [Summary](#page-86-0)

• Multiple-key index can be seen as a kind of an index of indexes, or a tree in which the nodes at each level are indexes for one attribute.

- Multiple-key index can be seen as a kind of an index of indexes, or a tree in which the nodes at each level are indexes for one attribute.
- The indexes on each level can be of any type of conventional indexes.

- Multiple-key index can be seen as a kind of an index of indexes, or a tree in which the nodes at each level are indexes for one attribute.
- The indexes on each level can be of any type of conventional indexes.
- Coverage vs. size trade-off

- Multiple-key index can be seen as a kind of an index of indexes, or a tree in which the nodes at each level are indexes for one attribute.
- The indexes on each level can be of any type of conventional indexes.
- Coverage vs. size trade-off
	- $\triangleright$  More attributes in search key  $\rightarrow$  index covers more queries, but takes up more disk space.

- Multiple-key index can be seen as a kind of an index of indexes, or a tree in which the nodes at each level are indexes for one attribute.
- The indexes on each level can be of any type of conventional indexes.
- Coverage vs. size trade-off
	- $\triangleright$  More attributes in search key  $\rightarrow$  index covers more queries, but takes up more disk space.
- Example: An index on attributes  $(a, b)$

- Multiple-key index can be seen as a kind of an index of indexes, or a tree in which the nodes at each level are indexes for one attribute.
- The indexes on each level can be of any type of conventional indexes.
- Coverage vs. size trade-off
	- $\triangleright$  More attributes in search key  $\rightarrow$  index covers more queries, but takes up more disk space.
- Example: An index on attributes  $(a, b)$ 
	- Search key is  $(a, b)$  combination.

- Multiple-key index can be seen as a kind of an index of indexes, or a tree in which the nodes at each level are indexes for one attribute.
- The indexes on each level can be of any type of conventional indexes.
- Coverage vs. size trade-off
	- $\triangleright$  More attributes in search key  $\rightarrow$  index covers more queries, but takes up more disk space.
- Example: An index on attributes  $(a, b)$ 
	- Search key is  $(a, b)$  combination.
	- $\blacktriangleright$  Index entries sorted by a value.

- Multiple-key index can be seen as a kind of an index of indexes, or a tree in which the nodes at each level are indexes for one attribute.
- The indexes on each level can be of any type of conventional indexes.
- Coverage vs. size trade-off
	- $\triangleright$  More attributes in search key  $\rightarrow$  index covers more queries, but takes up more disk space.
- Example: An index on attributes  $(a, b)$ 
	- Search key is  $(a, b)$  combination.
	- $\blacktriangleright$  Index entries sorted by a value.
	- $\blacktriangleright$  Entries with same a value are sorted by b value, the so-called lexicographic sort.

- Multiple-key index can be seen as a kind of an index of indexes, or a tree in which the nodes at each level are indexes for one attribute.
- The indexes on each level can be of any type of conventional indexes.
- Coverage vs. size trade-off
	- $\triangleright$  More attributes in search key  $\rightarrow$  index covers more queries, but takes up more disk space.
- Example: An index on attributes  $(a, b)$ 
	- Search key is  $(a, b)$  combination.
	- $\blacktriangleright$  Index entries sorted by a value.
	- $\blacktriangleright$  Entries with same a value are sorted by b value, the so-called lexicographic sort.
	- $\triangleright$  A query SELECT SUM(B) FROM R WHERE A=5 is covered by the index.

- Multiple-key index can be seen as a kind of an index of indexes, or a tree in which the nodes at each level are indexes for one attribute.
- The indexes on each level can be of any type of conventional indexes.
- Coverage vs. size trade-off
	- $\triangleright$  More attributes in search key  $\rightarrow$  index covers more queries, but takes up more disk space.
- Example: An index on attributes  $(a, b)$ 
	- Search key is  $(a, b)$  combination.
	- $\blacktriangleright$  Index entries sorted by a value.
	- $\blacktriangleright$  Entries with same a value are sorted by b value, the so-called lexicographic sort.
	- $\triangleright$  A query SELECT SUM(B) FROM R WHERE A=5 is covered by the index.
	- $\triangleright$  But for a query SELECT SUM(A) FROM R WHERE B=5 records with  $B = 5$  are scattered throughout index.

 $\bullet\,$  Quad tree splits the space into  $2^d$  equal sub-squares (cubes), where  $d$ is number of attributes.

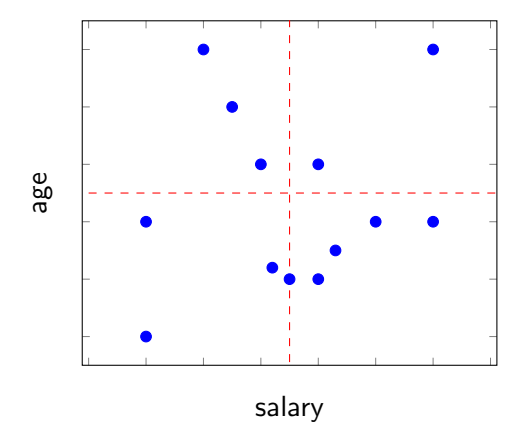

- $\bullet\,$  Quad tree splits the space into  $2^d$  equal sub-squares (cubes), where  $d$ is number of attributes.
- Repeat the partition until: only one pixel left; only one point left; only a few points left.

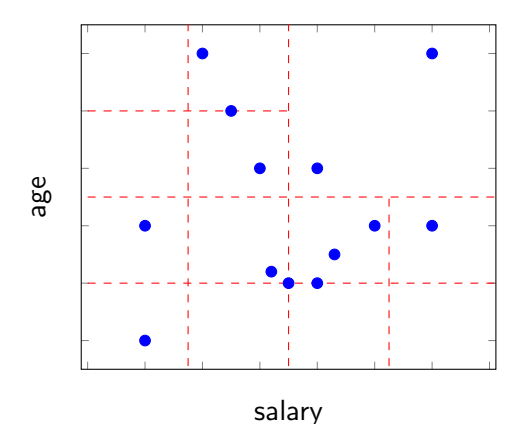

• Partial-match queries: We need to look at all cubes that intersect the condition of queries.

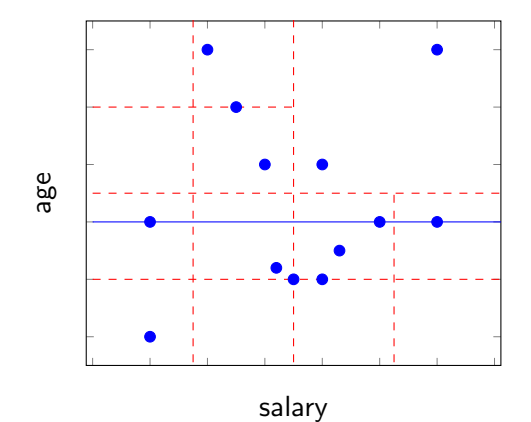

• Range queries: We need to look at all cubes that cover the region defined by the query

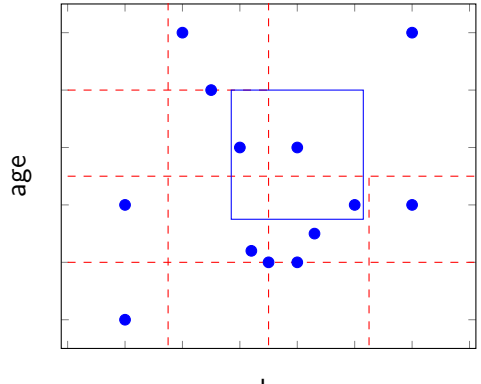

```
Put the root on the priority queue with the min distance = 0Repeat {
    Pop the next node T from the priority queue
        if (min distance > r ) {
            the candidate is the nearest neighbor:
            b r e a k ;
        }<br>if (T is leaf) {
            examine point (s) in T and find the candidate:
            update r to be distance between q and the candidate;
        }
        else {
            for each child C of T \{if ( C intersects with the ball of radius r around q) \{compute the min distance from a to any point in C:
                     add C to the priority queue with the min distance:
                 }
            }
    }
}
```
- Start search with  $r = \infty$ .
- Whenever a candidate point is found, update  $r$ .
- Only investigate nodes with respect to current  $r$ .

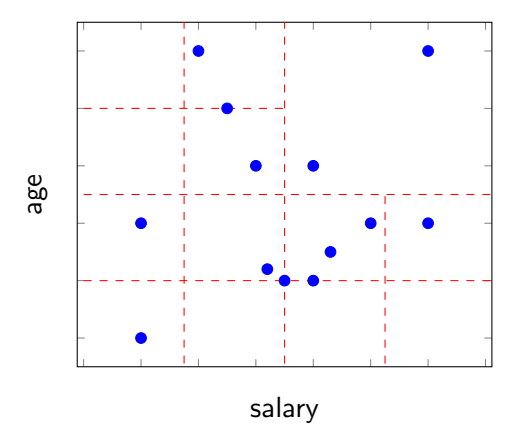

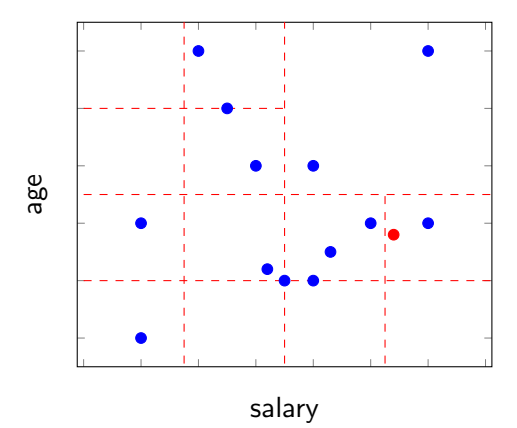

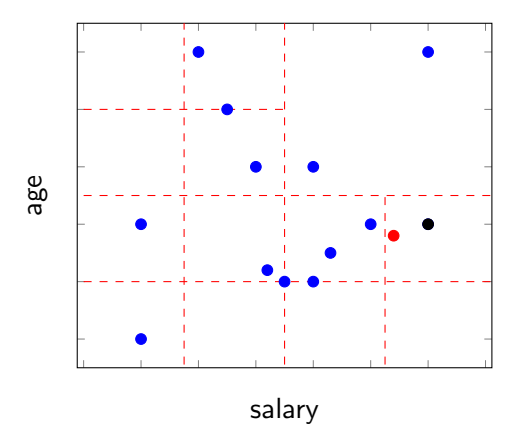
### Quad trees

• Nearest neighbor search for point  $q$ :

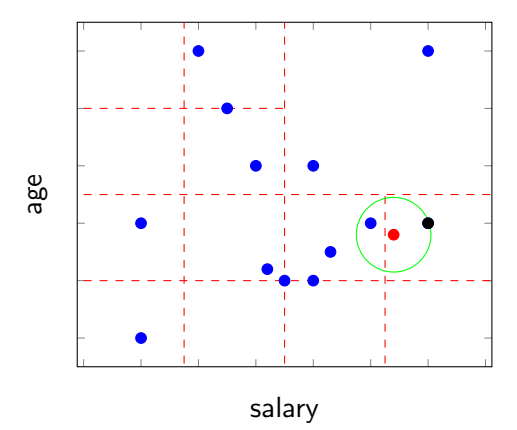

• kd-trees use only one-dimensional splits: widest or alternate dimensions in round-robin fashion.

- kd-trees use only one-dimensional splits: widest or alternate dimensions in round-robin fashion.
- Splits the dimension at median of the chosen region (can use the center of the region, too).

- kd-trees use only one-dimensional splits: widest or alternate dimensions in round-robin fashion.
- Splits the dimension at median of the chosen region (can use the center of the region, too).
- Stop criterion similar to quad trees.

- kd-trees use only one-dimensional splits: widest or alternate dimensions in round-robin fashion.
- Splits the dimension at median of the chosen region (can use the center of the region, too).
- Stop criterion similar to quad trees.
- Similar operations as for quad trees.

- kd-trees use only one-dimensional splits: widest or alternate dimensions in round-robin fashion.
- Splits the dimension at median of the chosen region (can use the center of the region, too).
- Stop criterion similar to quad trees.
- Similar operations as for quad trees.
- Advantages: no (or less) empty spaces, only linear space.

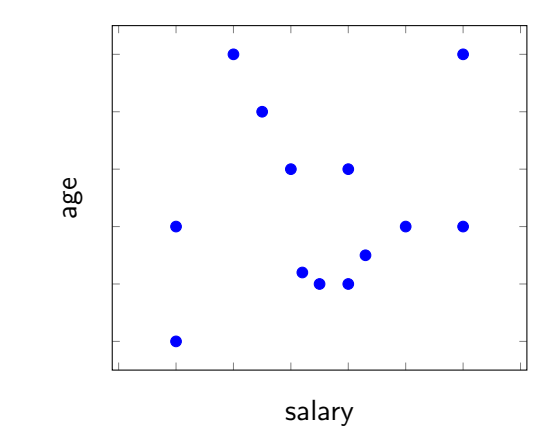

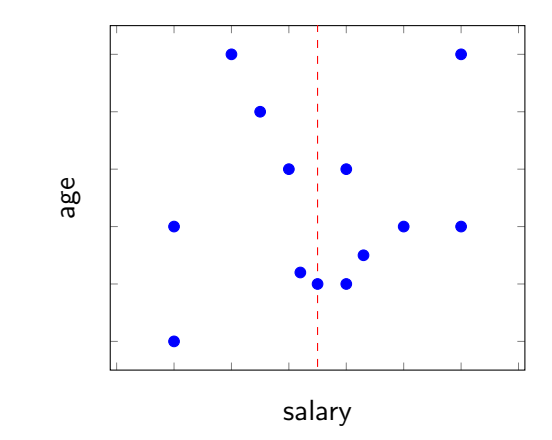

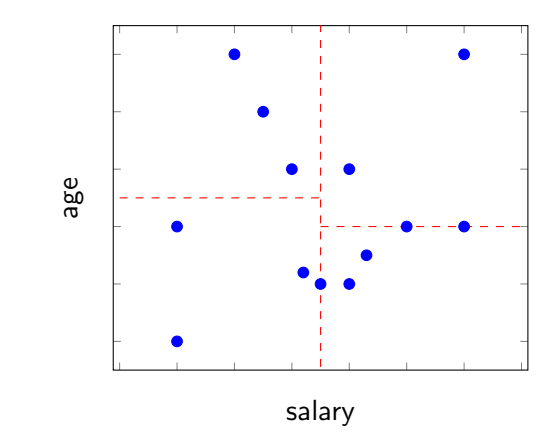

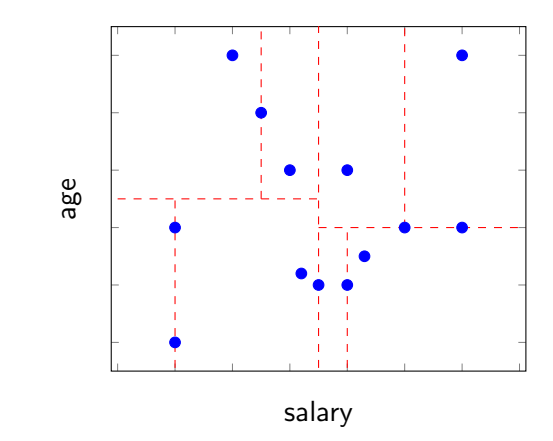

### Additional aspects of multidimensional indexes

- Adaptation to secondary storage.
- Balancing of the tree structures.
- Storing data only in leaves or in internal nodes and leaves.
- Many variations of the structures presented.

## **Outline**

- <span id="page-83-0"></span>[Motivation](#page-8-0)
- [Hash Structures for Multidimensional data](#page-29-0)
- [Tree Structures for Multidimensional Data](#page-53-0)
- [The curse of dimensionality](#page-83-0)
- [Summary](#page-86-0)

#### Problems with nearest neighbor search

- Exponential query time
	- $\blacktriangleright$  The query time is from  $\log n$  to  $\mathcal{O}(n)$ , but can be exponential in d.
	- Tree structures are good when  $n \gg 2^d$ .
	- $\blacktriangleright$  The curse of dimensionality.
- Solution: Approximate nearest neighbor search.

# The curse of dimensionality

- In high-dimensional spaces almost all pairs of points are equally far away from one another.
- In other words, the neighborhood becomes very large
- Example:
	- $\blacktriangleright$  Task: Find the 5-nearest neighbor in the unit hypercube.
	- $\blacktriangleright$  There are 5000 points uniformly distributed.
	- $\blacktriangleright$  The query point: The origin of the space.
	- $\triangleright$  For 1-dimensional hypercube (line), the average distance to capture all 5 nearest neighbors is  $5/5000 = 0.001$ .
	- $\bullet$  nearest neignbors is  $\delta/ \delta 000 = 0.001$ .<br>► For 2 dimensional hypercube, we must go  $\sqrt{0.001}$  in each direction to get a square that contains 0.001 of the volume.
	- $\blacktriangleright$  In general, for d dimensions, we must go  $(0.001)^{\frac{1}{d}}$ .
	- For instance, for  $d = 20$ , it is 0.707, and for  $d = 200$ , it is 0.966.

# **Outline**

- <span id="page-86-0"></span>[Motivation](#page-8-0)
- [Hash Structures for Multidimensional data](#page-29-0)
- [Tree Structures for Multidimensional Data](#page-53-0)
- [The curse of dimensionality](#page-83-0)
- [Summary](#page-86-0)

#### **Summary**

- Multi-dimensional index structures:
	- $\blacktriangleright$  Applications: partial match queries, range queries, where-am-I-queries, nearest-neighbor search.
	- $\blacktriangleright$  Approaches: hash table-based, tree-like structures.
	- $\triangleright$  Work good for low-dimensional problems curse of dimensionality.

# **Bibliography**

- H. Garcia-Molina, J. D. Ullman, and J. Widom. Database Systems: The Complete Book. Second Edition. Pearson Prentice Hall, 2009
- P. Indyk. Algorithms for nearest neighbor search